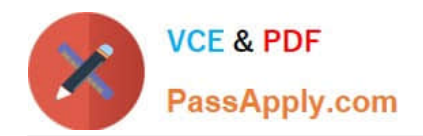

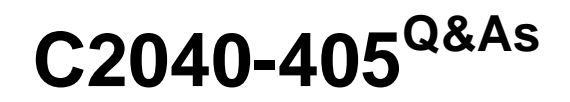

IBM Notes and Domino 9.0 Social Edition System Administration Update

# **Pass IBM C2040-405 Exam with 100% Guarantee**

Free Download Real Questions & Answers **PDF** and **VCE** file from:

**https://www.passapply.com/c2040-405.html**

## 100% Passing Guarantee 100% Money Back Assurance

Following Questions and Answers are all new published by IBM Official Exam Center

**Colonization** Download After Purchase

- **@ 100% Money Back Guarantee**
- **63 365 Days Free Update**
- 800,000+ Satisfied Customers

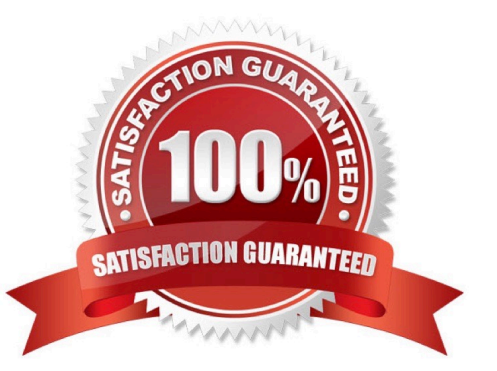

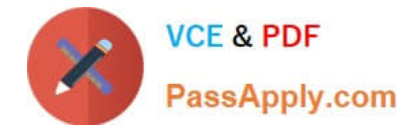

#### **QUESTION 1**

What server components are required for the IBM Domino 9.0 Social Edition OpenSocialcomponent for IBM iNotes?

A. one Domino mail server and one Domino server running Shindig

B. one IBM Domino mail server with IBM Traveler on the same server

C. one Domino mail server and one IBM Sametime Community server D. one Domino mail server and oneDomino server running Traveler with Shindig

Correct Answer: A

#### **QUESTION 2**

Which two options need to bedeployed in order to enable IBM iNotes 9.0 with the IBM Sametime Web Client?

- A. Sametime Proxy Server
- B. Sametime Web Services
- C. Sametime Meeting Server
- D. Sametime Community Server
- E. Sametime Token Authentication Services

Correct Answer: AD

#### **QUESTION 3**

How can Greg force users to use the server first when a user is presented with a typeahead list?

- A. Greg would enable the typeahead option in the Directory Assistance document.
- B. Greg would enable the server first option in the desktop settings policy preferences tab.
- C. Greg would create a desktop settings policy to enable TypeaheadShowServerFirst=1 in the notes.ini.

D. Greg would have to push out a desktop settings policyto prevent clients from accessing the local address book in a typeahead lookup.

Correct Answer: C

### **QUESTION 4**

JoJo would like toallow secure access to social applications in her IBM Domino applications without requiring users to enter additional passwords. How can she accomplish this?

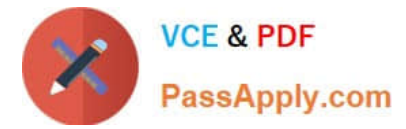

- A. Enable XPages on the Domino server.
- B. Configure an Internet Certificate Authority.
- C. Set upa key management store on the Domino server.
- D. Set up a credential store application on the Domino server.

Correct Answer: D

#### **QUESTION 5**

Maria and other users have sent linked filesto multiple recipients. However, some users are reporting they do not have access to those files. Which step needs to be performed to address this behavior?

- A. SSO must be enabled between IBM Domino and IBM Connections.
- B. The mail-share=true property must be set in the Files-config.xml configuration file.
- C. In the Mail Policy document, "Enable sharing linked files in mail" needs to be set to True.
- D. Recipients of the file must be part of the same community where the original file is stored.

Correct Answer: C

[C2040-405 PDF Dumps](https://www.passapply.com/c2040-405.html) [C2040-405 Practice Test](https://www.passapply.com/c2040-405.html) [C2040-405 Braindumps](https://www.passapply.com/c2040-405.html)